### **Adobe Photoshop CS3 Portable Full Free Download**

[Download](http://blogbasters.com/unnecessary.ageless?ZG93bmxvYWR8MzFVTlhKbWFIeDhNVFkxTmpZME1EZ3hOM3g4TWpVM05IeDhLRTBwSUhKbFlXUXRZbXh2WnlCYlJtRnpkQ0JIUlU1ZA=bortezomib/cytokines/comsume.cGhvdG9zaG9wIGNzMyBwb3J0YWJsZSBmcmVlIGRvd25sb2FkIHdpbmRvd3MgNwcGh.dovetailed.hove)

**Photoshop Cs3 Portable Free Download Windows 7 Crack Free For Windows (Latest)**

Regardless of how easy or hard it is, Photoshop has its own quirky character. Consider some of its quirks: \* You can change files and convert them back and forth between formats using the Save For Web & Devices command. \* Various commands enable you to add horizontal lines, circles, and text. \* Objects can be moved, resized, rotated, and distorted. \* You can delete layers, reduce the opacity of layers, reduce the size of fonts, create new fonts, and apply templates. \* The eraser tool enables you to remove objects and backgrounds from the current image. \* A variety of special effects

include borders, blurs, and reflections. \* Options include auto adjustment, auto enhancement, and auto correction. Because Photoshop supports layers, it can be helpful if you're duplicating layers to ensure that you don't duplicate a layer when you need something else in it. If you simply copy a new layer above the duplicated one, the default behavior is to insert the layer beneath the existing layer, and you will lose the original layer. If you want to keep the original layer, simply highlight that layer and click the new layer to insert it below the existing one.

**Photoshop Cs3 Portable Free Download Windows 7 Crack Download**

In this article, we will show you the best apps to

## use while editing images in Photoshop Elements.

Elements' Quick Selection tool creates thumbnail samples of your photos in just a few seconds, while the Quick Fix and Enhance tools help you fix common image problems and enhance your photos. And if you're a beginner, you can dive right in with the Quick Access toolbar. Best Apps to Edit Images in Photoshop Elements As you know, there are so many different tools to edit images in Photoshop Elements. It's understandable and you might feel overwhelmed by how to edit images using Photoshop Elements. Here, we will introduce you to the best Photoshop Elements apps for editing pictures and web design. If you are a photographer, artist, graphic designer or web designer, here are the best tools

### for you to edit images in Photoshop Elements.

Top 10 Apps to Edit Images Snap (Mac and iOS) Snap is a photo editor for iOS and Mac that is able to browse through your library and selects the best shots for you. After that, you can customize your images by editing your photo, writing captions or adding special effects and retouching them. Features Edit your photos from your camera roll with smart edits, presets or change your adjustments directly in the editor with 3D tools. Write caption on photos from Photos. 2. Hdr Photo Lab (Mac and iOS) Hdr Photo Lab is one of the best apps to edit and enhance the images you take with your smartphone or iPad. You can use Hdr Photo Lab to edit your pictures using its Original Mode,

### Artistic Mode, Beauty Mode, Dramatic Mode and Portrait Mode. It also offers an editor for retouching and enhancing your images. Features Use your photos and other content easily from

your camera roll with Hdr Photo Lab. Apply over 100 creative effects to photos or create stunning collages. 3. Fusion (iOS) Fusion is a photo editor app for iPhone, iPad and Mac. Its purpose is to improve your photos and share them with your friends. You can use the app to browse your library and select the photos you want to edit or share. It also allows you to edit photos in the Pro mode, including more advanced features such as flipping, rotating, cropping, adding text and more. Features Use various filters to edit photos in the app. Set up your own filters and add them

to your photos. 05a79cecff

Clinical outcomes for a new instrument to measure systemic inotrope therapy: the intravenous inotrope test. The concept of assessing inotrope therapy with the IIT has been developed in an attempt to achieve more sensitive and more specific clinical endpoints and to improve the assessment of systemic inotrope therapy in patients with ischaemic heart disease. The purpose of this article is to describe the IIT and report the results of the first clinical study on the performance of the test, the inotrope responsiveness index (IRI). In 10 selected patients with ischaemic heart disease (IHD), the IIT was performed to assess the response to i.v.

# infusion of three different catecholamines

(epinephrine, dobutamine, and dopamine) and to oral administration of 100 mg of the prodrug milrinone. The IRI, defined as the percentage decrease in end-diastolic volume after infusion of each inotrope (IIT phase I), was significantly correlated to the decreases in systolic blood pressure, heart rate, and cardiac output, as measured by the non-invasive thermodilution technique. Thus the IRI was able to assess the haemodynamic effects of i.v. infusion of both potent and relatively weak inotropes and milrinone. Both end-systolic and end-diastolic volume showed good reproducibility (coefficient of variance: 5.5% and 7.4% in volunteers and IHD patients, respectively). A single IRI can be

easily obtained after only 1 min and, in addition, it is not affected by ischaemia. The measurement of IRI may provide a useful tool to complement the evaluation of inotropic response to oral and intravenous inotropic agents and may also provide a more sensitive end-point for clinical trials of inotropic therapy.The effects of quaternary pyridine derivatives of thiochroman on the central nervous system. The influences of the quaternary derivatives of thiochroman, 3,5-di methyl-2-[2-(4-methyl-1,2-dihydro-6-oxo-2-quin olyl)thiazol-4-yl]-6,

7-dimethyl-1,2,3,4-tetrahydrochromene-2-thione and 3-methyl-5-phenyl-6- [2-(4-

**What's New in the Photoshop Cs3 Portable Free Download Windows 7?**

Metalloproteinases and cytokines: indirect links between leucocyte activation and cancer. A broad spectrum of leucocyte-derived proteinases, including metalloproteinases, participate in cell signalling events that are initiated during extracellular matrix degradation and remodelling. As an example, matrix metalloproteinase-9 (MMP-9) is secreted by fibroblasts, endothelial cells and epithelial cells (e.g., endothelial cells and cancer cells) as part of the acute host response to acute inflammation and in the chronic response to chronic inflammation. These proteinases have the ability to degrade collagen and other components of the extracellular matrix, including the stromal collagen network, thereby contributing to the reformation and re-

arrangement of tissues. In addition, these proteinases have the ability to cleave adhesive proteins such as intercellular adhesion molecule-1 and fibronectin. These results suggest that the proteinases released by leucocytes play a critical role in modulating the molecular interactions between cells and tissues. We report here that MMP-9 is constitutively expressed by human metastatic colon cancer cells. In addition, we demonstrate that the proteinase is secreted by these cells, and that the proteinase is proteolytically active. Furthermore, we find that the MMP-9 present in the culture media of cancer cells is active, as demonstrated by the ability to activate pro-MMP-2. Finally, we demonstrate that the active proteinase, in addition

### to its ability to promote invasiveness, exhibits

novel activities that may contribute to the ability of these cells to metastasize. Taken together, these results provide evidence that MMP-9 is secreted by cancer cells and may contribute to cancer progression by promoting metastasis.Q: How can I properly detach the list from the Set using LINQ? I have a Set containing values of objects, where those values are references to types. For example, this object GameObject gameObject = new GameObject() { $Tag =$ "Hello",  $X = 0$ ,

**System Requirements:**

Windows 7 or later 8GB minimum RAM 960MB graphics card 2GB hard drive 20GB free space REQUIRES STRICT ADHERENCE TO TERMS AND CONDITIONS By installing this program, you are agreeing to adhere strictly to the terms and conditions found here. If you do not agree to the terms and conditions, please do not install this program. Important This game may ask for additional permissions in-game and/

Related links:

<http://lovetrustfoundation.com/wp-content/uploads/2022/07/ranpede.pdf> [https://availobal.com/download-photoshop-cc-2019-latest-version-offline-activate-from-serial-key](https://availobal.com/download-photoshop-cc-2019-latest-version-offline-activate-from-serial-key-activation/)[activation/](https://availobal.com/download-photoshop-cc-2019-latest-version-offline-activate-from-serial-key-activation/) [https://integritysmallbusiness.com/wp-](https://integritysmallbusiness.com/wp-content/uploads/2022/07/photoshop_download_for_windows_7_64_bit_free.pdf)

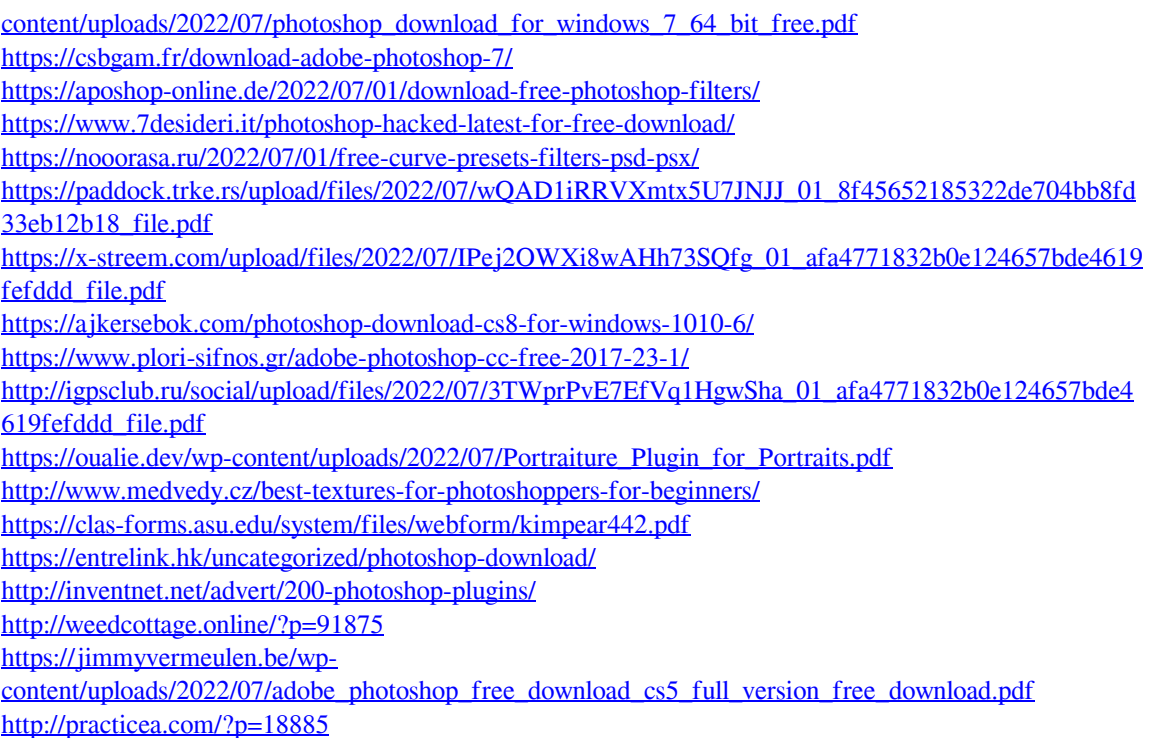